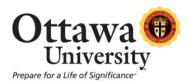

## How to Self Enroll in the Math Placement Test

**Step One**: Logon to the MyOttawa portal (<u>myottawa.ottawa.edu</u>); username is your student number and the password is your email password.

**Step Two**: Click the Blackboard link located on the lower left hand side of the screen

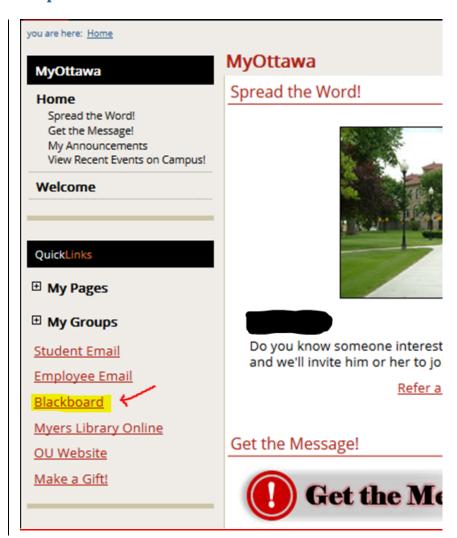

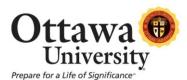

**Step Three**: Once you are in Blackboard, will see a module called Course Catalog. It will be located under the module, My Courses.

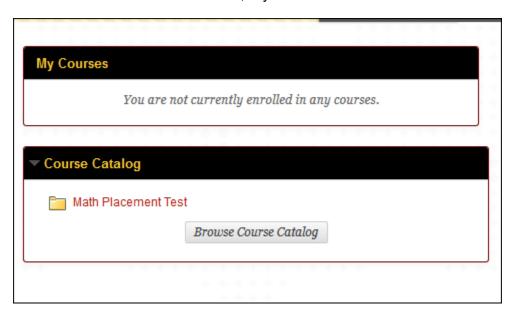

**Step Four:** Click the words Math Placement Test.

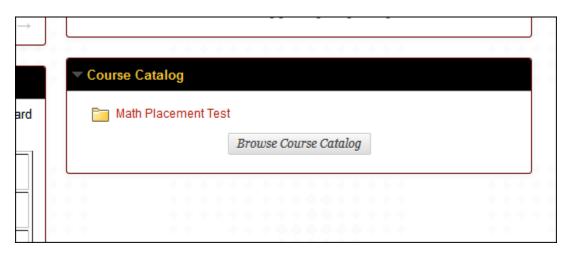

Step Five: Click on the course ID (Math-Placement-Campus).

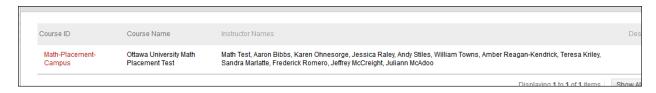

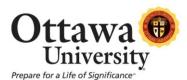

Step Six: The Course will now appear. Click on Enroll in the grey box.

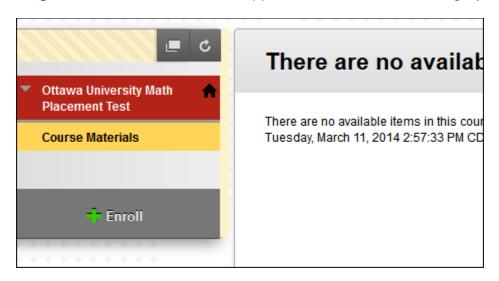

## Step Seven: On the Self Enrollment screen – click Submit

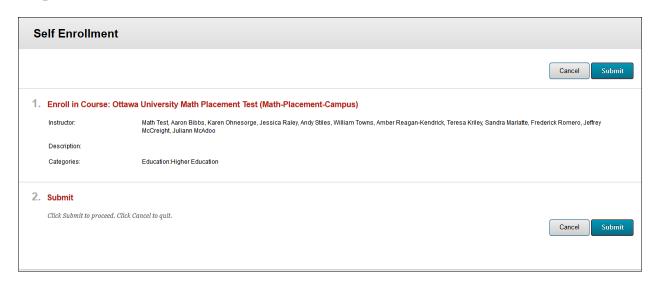

You will see a message saying that you have been successful. Click OK in the bottom right corner of the screen.

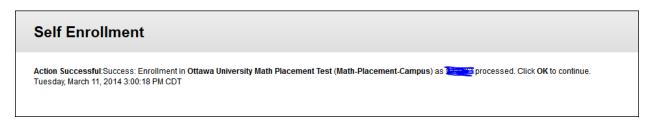

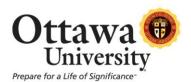

**Step Eight:** In order to determine which test to take, read through the description of the Initial Mathematics Placement, which will be on the front page of the course. This document will explain the differences between Non-Math Track and Math Track. Once you have decided which to take, scroll to the end and click on the correct link for the test. Your advisor will contact you later on your results.

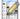

## Math Track Placement Assessment

The math track placement assessment tests you on algebraic and trigonometric skills which would allow you to register for initial placement into the mathematics program at Ottawa University. Successful completion of this exam entitles you for registration in Precalculus or Discrete Mathematics. An honest effort on the exam is crucial for accurate assessment of your placement. It would be in your best interest to not seek the aid of others or use a calculator on this exam.

Grade Criteria: The student will need a score of at least 15 to register for Discrete Mathematics. The student will need a score of at least 7 to register for Precalculus. A score less than 7 would indicate the student is not prepared to start the math program.

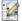

## Non-Math Track Placement Assessment

The non-math track placement assessment tests you on algebraic skills which would allow you to register for the college level mathematics courses as specified in the non-math track portion of the Breadth Area IV: Mathematical and Logical Systems. Successful completion of this exam entitles you for registration in Foundations of Mathematics, Introduction to Statistics, or College Algebra courses. An honest effort on the exam is crucial for accurate assessment of your placement. It would be in your best interest to not seek the aid of others or use a calculator on this exam.

Grade Criteria: A student will need a score of 15 or better on this 20 question exam to meet prerequisite requirements for placement into a Breadth Area IV mathematics course. If the student scores 14 or less, the appropriate initial placement is Intermediate Algebra.